aire details uas du <sup>t</sup> modifier ger une <sup>I</sup> filmage

lies

ire

v errata ed to

ntne pelure. iQon A

32X

The copy filmed here hes been reproduced thenks to the generosity of:

> Manuscript Division Public Archives of Canada

Ml

The images appeering here are the best quality possible considering the condition and legibility of the original copy and in keeping with the filming contract specifications.

Original copies in printed paper covers are filmed beginning with the front cover and ending on the lest page with a printed or illustrated impression, or the back cover when appropriate. All other original copies are filmed beginning on the first pege with a printed or illustrated impression, and ending on the last page with a printed or illustrated impression.

The last recorded frame on each microfiche shall contain the symbol  $\rightarrow$  (meaning "CON-TINUED"), or the symbol V (meaning "END"), whichever applies.

Maps, pletes, cherts, etc., may be filined at different reduction ratios. Those too large to be entirely included in one exposure are filmed beginning in the upper left hand comer, left to right and top to bottom, as many frames aa required. The following diegrams illustrate the method:

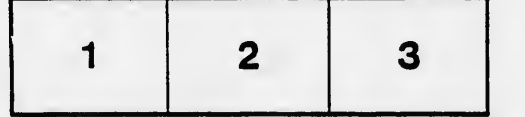

L'exemplaire filmé fut reproduit grâce à la générosité de:

> Division des manuscrits Archives publiques du Canada

Les images suivantes ont été reproduites avec le plus grand soin, compte tenu de la condition et de la netteté de l'exemplaire filmé, et en conformité avec les conditions du contrat de filmage.

Las exemplaires originaux dont la couverture en pepier est imprimée sont filmes en commençant par le premier plat et en terminant soit par la dernière pege qui comporte une empreinte d'impression ou d'illustration, soit par le second plat, seion le cas. Tous les autres exemplaires origineux sont filmés en commençant par la premiere page qui comporte une empreinte d'Impreesion ou d'iliustration et en terminant par ia dernière page qui comporte une telle empreinte.

Un des symboiea suivants apparaitra sur la demidre image de cheque microfiche, selon le cas: le symbole - signifie "A SUIVRE", le symbole  $\nabla$  signifie "FIN".

Les cartes, pienches, tabieaux, etc., peuvent être tilmés à des taux de réduction différents. Lorsque le document est trop grand pour être reproduit en un seui ciiché, il est filmé à partir de l'angle supérieur gauche, de gauche à droite, et de haut en bas, en prenant le nombre d'images nécessaire. Les diagrammes suivants lilustrent la méthode.

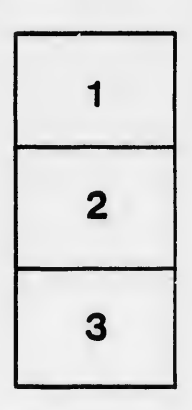

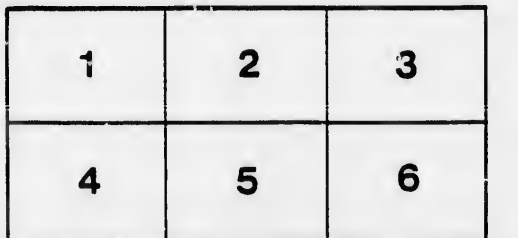